# **DISTRIBUCIONES COMUNMENTE USADAS**

A continuación se presentan algoritmos de generación de variables aleatorias de distribuciones comúnmente usadas.

# **1. BERNOULLI**

Esta es la más simple de las distribuciones discretas. Toma solo dos valores que se denotan como fracaso  $(x = 0)$  o éxito  $(x = 1)$ , con probabilidades  $1-p \vee p$  respectivamente.

Se usa para modelar la probabilidad de que un resultado sea de una clase especifica o tenga una característica especifica.

- Un sistema de computación esta funcionando o no.
- Un paquete en una red llego a su destino o no.

Esta distribución junto con sus derivadas, se puede usar solo si los ensayos son independientes e idénticamente distribuidos de forma tal que la probabilidad de éxito en cada ensayo sea *p* y no sea afectada por el resultado en ensayos anteriores.

*f x p p x*  $(x) = \begin{cases} p & \text{si } x \end{cases}$  $-p$  si x = =  $\left($ ⎨  $\parallel$  $\overline{a}$  $\frac{1}{2}$  $\overline{a}$ 1 0 0 1 si si en otro caso

Media: *p*

Varianza: *p*(1-*p*)

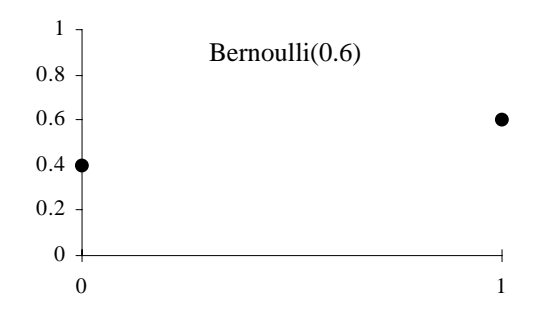

## **Generación:**

Use transformación inversa. Genere *u* ∼ U(0,1). Si *u* ≤ *p* retorne 1, de otra forma retorne 0.

# **2. BETA**

Se usa para representar variables que están acotadas, por ejemplo, entre 0 y 1.

El rango de la variable puede ser cambiado por otro rango  $[x_{min}, x_{max}]$  sustituyendo *x* en la ecuación siguiente por  $(x - x_{\text{min}}) / (x_{\text{max}} - x_{\text{min}})$ .

Se usa para modelar:

- La fracción de paquetes que requieren retransmisión
- La fracción de llamadas a procedimientos remotos que tardan más de cierto tiempo.

$$
f(x) = \frac{x^{a-1}(1-x)^{b-1}}{\beta(a,b)}
$$
  
 
$$
0 \le x \le 1, a > 0, b > 0
$$
  

$$
\beta(a,b) = \int_0^1 x^{a-1}(1-x)^{b-1} dx = \frac{\Gamma(a)\Gamma(b)}{\Gamma(a+b)}
$$

Media:  $a/(a+b)$ 

Varianza:  $ab / [(a + b)^2 (a + b + 1)]$ 

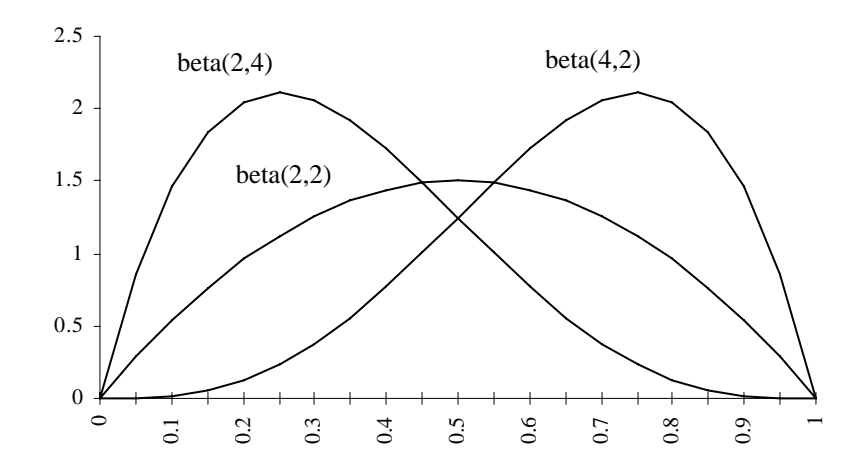

# **Generación:**

1. Genere dos gamas y tome la razón:

$$
beta(a,b) = \frac{\gamma(1,a)}{\gamma(1,a) + \gamma(1,b)}
$$

- 2. Si *a* y *b* son enteros:
	- Genere  $a + b + 1$  números uniformes  $U(0,1)$ .
	- Retorne el *a*-esimo menor número como beta(*a* , *b*).
- 3. Si *a* y *b* son ambos menores que 1:
	- Genere  $u_1$  y  $u_2$  ambos  $U(0,1)$ .
	- Haga  $x = u_1^{1/a}$  y  $y = u_2^{1/b}$ . Si  $x + y > 1$  vaya al paso previo, de lo contrario retorne  $x/(x + y)$ como el valor de beta(*a*, *b*).
- 4. Si *a* y *b* son ambos mayores que 1, un algoritmo basado en el método del rechazo puede ser fácilmente implementado.

# **3. BINOMIAL**

Se usa para modelar el número de éxitos en una secuencia de *n* ensayos Bernoulli, por ejemplo:

- El número de procesadores que están funcionando en un sistema multiprocesador.
- El número de paquetes que alcanzaron su destino sin errores.
- El número de elementos en una cola que tienen determinada característica.

La varianza de la binomial es siempre menor que la media. Si en las aplicaciones anteriores la varianza es mayor o igual a la media, se pueden usar distribuciones binomial negativa o Poisson.

$$
f(x) = {n \choose x} p^{x} (1-p)^{n-x} \qquad x = 0,1,...,n
$$

Media: *np*

Varianza: *np*(1-*p*)

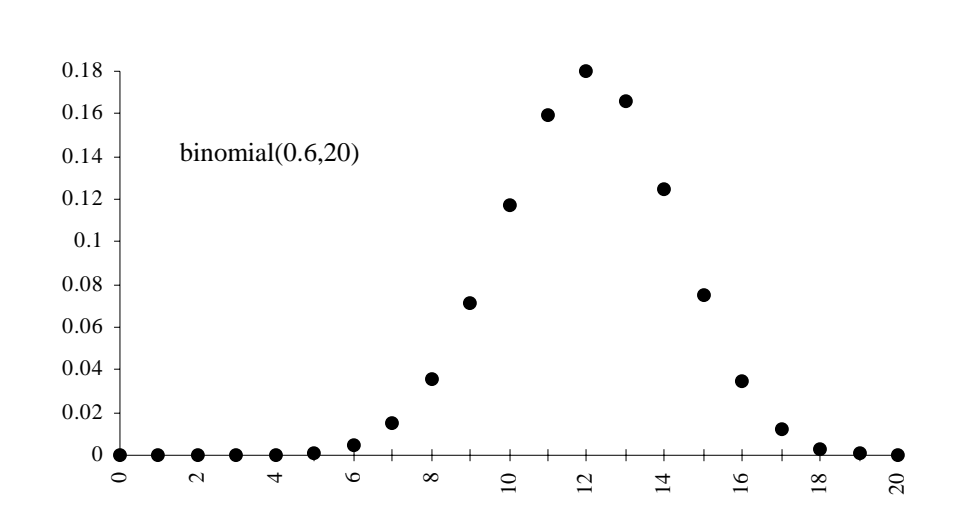

- 1. Genere *n U*(0,1). El cantidad de números aleatorios menor que *p* es binomial(*n* , *p* ).Este es el método de composición basado en que la binomial es suma de variables Bernoulli.
- 2. Si *p* es pequeño, una técnica más rápida es:
	- Genere números aleatorios geométricos  $G_i(p) = \begin{bmatrix} \ln(u_i) / \ln(1-p) \end{bmatrix}$ .
	- Si para el momento  $\sum_{i=1}^{m} G_i(p) > n$ , retorne *m* 1, de lo contrario regrese al paso anterior.
- 3. Método de la transformación inversa: calcule la FDA *F*(*x*) para *x* = 0, 1, ..., *n* y almacénela en un arreglo. Para cada variable binomial genere *u* <sup>∼</sup> *U*(0,1) y cheque el arreglo hasta encontrar *x* tal que  $F(x) \le u \le F(x+1)$  y retorne *x*.

# **4. BINOMIAL NEGATIVA**

El número de fracasos *x* antes del *m*-esimo éxito en una secuencia Bernoulli es binomial negativa: por ejemplo:

- Número de consultas locales a una base de datos antes de la *m*-esima consulta remota.
- Número de retransmisiones de un mensaje de *m* paquetes.

$$
f(x) = {m+x-1 \choose m-1} p^m (1-p)^x = \frac{\Gamma(m+x)}{\Gamma(m)\Gamma(x)} p^m (1-p)^x \qquad x = 0,1,2,...,\infty; \quad 0 < p < 1;
$$

*m* entero positivo para la primera expersion y  $m > 0$  en la segunda.

Media: *m*(1-*p*)/*p*

Varianza: 
$$
m(1-p)/p^2
$$

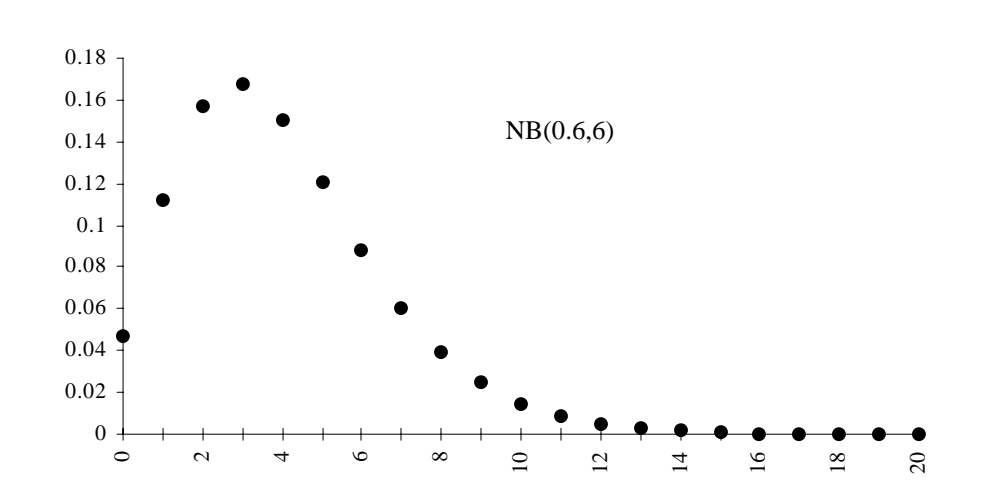

- 1. Genere *ui* ~ *U*(0,1) hasta que *m* de los *ui* sean menor o igual a *p*. Retorne el número de los *ui* que fueron mayores que *p* como BN(*p,m*).
- 2. La suma de *m* geométricas *G*(*p*) da el número total de ensayos para *m* éxitos, por lo tanto:

$$
BN(p,m) \sim \left(\sum_{i=1}^{m} G(p)\right) - m
$$

- 3. El siguiente método puede ser usado para valores de *m* enteros o no-enteros:
	- a) Genere *y* ~ Γ(*p*/(*1-p*),*m*).
	- b) Genere  $x \sim \text{Poisson}(y)$ .
	- c) Retorne *x* como BN(*p*,*m*).

#### **5. CHI-CUADRADO**

Se usa cuando tenemos una suma de cuadrados de normales estándar, por ejemplo, para modelar varianzas muéstrales.

$$
f(x) = \frac{x^{(v-2)/2}e^{-x/2}}{2^{v/2}\Gamma(v/2)}
$$
  
 
$$
0 \le x < \infty
$$
  

$$
\Gamma(b) = \int_{0}^{\infty} e^{-x}x^{b-1}dx, \quad \Gamma(b+1) = b\Gamma(b), \quad \Gamma(1/2) = \sqrt{\pi}, \quad \Gamma(b+1) = b! \text{ si } b = 0,1,2,...
$$

Media: *v*

Varianza: 2*v*

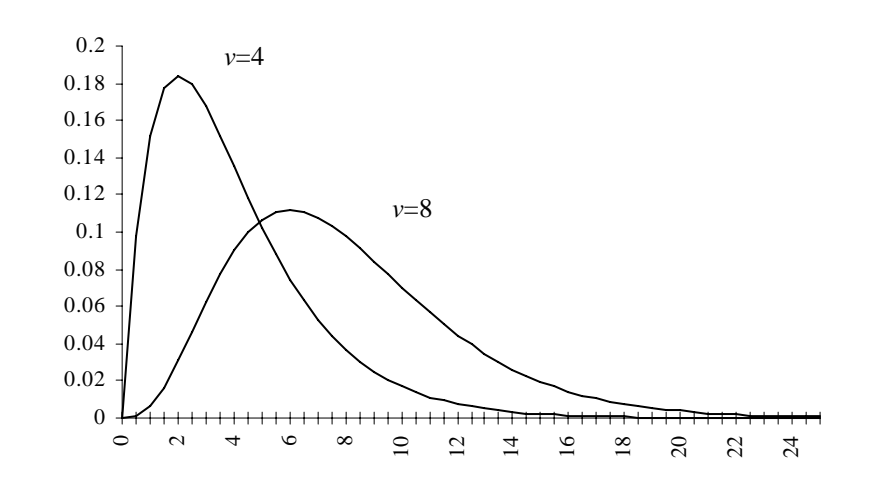

- 1. El siguiente método se basa en el hecho de que la  $\chi^2(v)$  es una  $\gamma(2, v/2)$ .
	- Para *v* par:

$$
\chi^2(v) = -\frac{1}{2} \ln \left( \prod_{i=1}^{v/2} u_i \right)
$$

• Para *v* impar:

$$
\chi^{2}(v) = \chi^{2}(v-1) + [N(0,1)]^{2}
$$

2. Genere *v N*(0,1) y retorne la suma de sus cuadrados.

# **6. ERLANG**

Es generalmente usada en modelos de cola como una extensión de la exponencial cuando el coeficiente de variación (razón entre la desviación estándar y la media) es menor que 1, por ejemplo:

- Modelar tiempos de servicio: una taquilla con tiempo de servicios ∼ Erlang(*a* , *m* ) puede ser representada como *m* taquillas con tiempos de servicio exponenciales.
- Modelar el tiempo de reparación y el tiempo entre fallas.

$$
f(x) = \frac{x^{m-1}e^{-x/a}}{(m-1)!a^m} \qquad 0 \le x < \infty, \qquad a > 0, \qquad m \text{ entero positive.}
$$

$$
F(x) = 1 - e^{-x/a} \left[ \sum_{i=0}^{m-1} \frac{(x/a)^i}{i!} \right]
$$

Media: *am*

Varianza:  $a^2m$ 

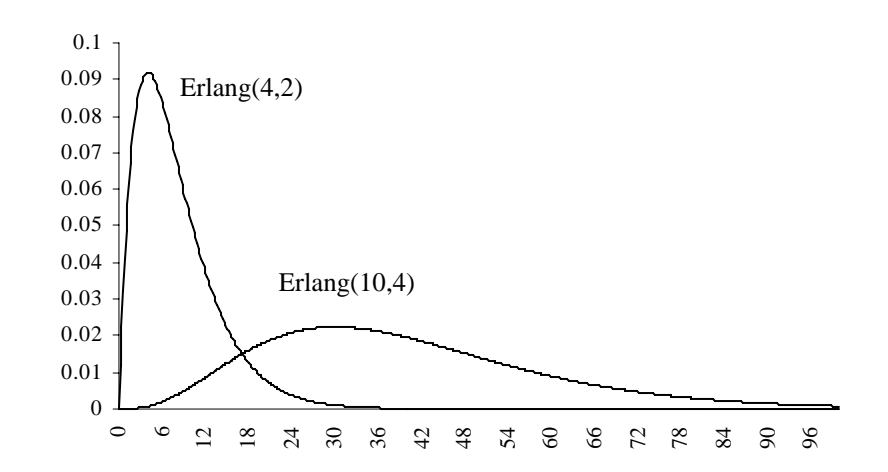

Por convolución. Genere *m U*(0,1) y calcule:

$$
\text{Erlang}(a, m) \sim -a \ln \left( \prod_{i=1}^{m} u_i \right)
$$

#### **7. EXPONENCIAL**

Es usada extensivamente en modelos de cola. Es la única distribución continua con la propiedad de pérdida de memoria: recordar el tiempo desde el último evento no ayuda a predecir el tiempo hasta el próximo evento. Es usada para modelar el tiempo entre eventos sucesivos, por ejemplo:

- El tiempo entre llegadas.
- El tiempo entre fallas.

$$
f(x) = \frac{1}{a}e^{-x/a}
$$
  $0 \le x < \infty$ ,  $a > 0$ .

$$
F(x) = 1 - e^{-x/a}
$$

Media: *a*

Varianza: *a* 2

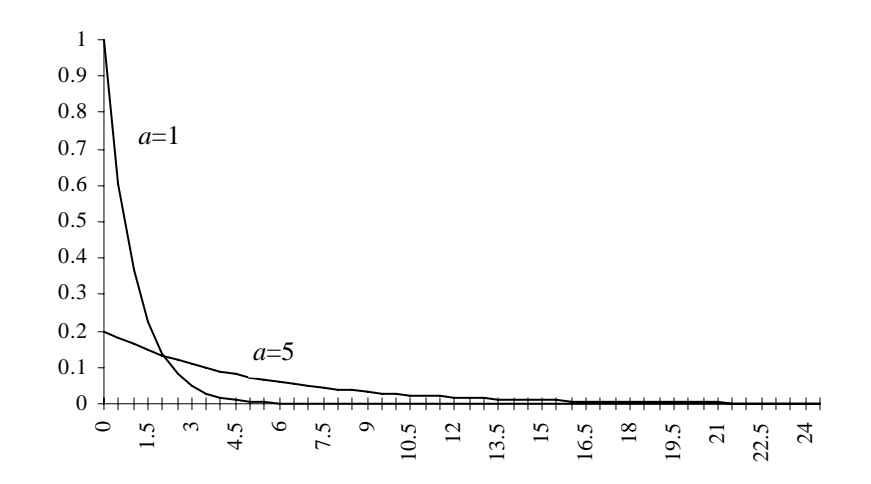

#### **Generación:**

Por transformación inversa. Genere  $u \sim U(0,1)$  y retorne - *a* ln(*u*).

**8. F** 

La *F* es la razón entre dos chi-cuadrado. Se usa para modelar la razón entre varianzas muéstrales como por ejemplo en la prueba-*F* en regresión y análisis de varianza.

$$
f(x) = \frac{(n/m)^{n/2}}{\beta(n/2, m/2)} x^{(n-2)/2} \left(1 + \frac{n}{m}\right)^{-(n+m)/2} \quad 0 \le x < \infty, \quad n \text{ y } m \text{ enters positions.}
$$
  
\nMedia:  $\frac{m}{m-2} \quad y \quad m > 2$   
\nVarianza:  $\frac{2m^2(n+m-2)}{n(m-2)^2(m-4)} \quad y \quad m > 4$   
\n $\frac{0.5}{0.5}$   
\n $\begin{bmatrix} 0.7 \\ 0.6 \\ 0.4 \\ 0.3 \\ 0.2 \\ 0.1 \\ 0.2 \\ 0.3 \\ 0.4 \\ 0.5 \\ 0.4$ 

# **Generación:**

Por caracterizaron. Genere dos chi-cuadrados  $\chi^2(n)$  y  $\chi^2(m)$  y calcule:

$$
F(n,m) = \frac{\chi^2(n)/n}{\chi^2(m)/m}
$$

#### **9. GAMMA**

Es una generalización de la Erlang y tiene parámetros no enteros. Se usa en modelos de colas para modelar tiempos de servicio y tiempos de reparación.

$$
f(x) = \frac{(x/a)^{b-1}e^{-x/a}}{a\Gamma(b)}
$$
 0 \le x < \infty, a > 0, b > 0.

Media: *ab*

Varianza:  $a^2b$ 

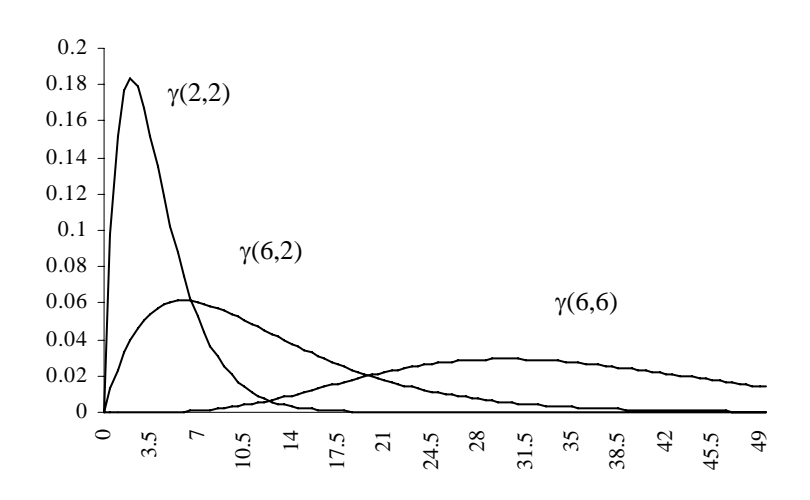

# **Generación:**

1. Si *b* es un entero, la suma de *b* exponenciales es una gamma. Si  $u_i \sim U(0,1)$ :

$$
\gamma(a,b) \sim -a \ln \left[ \prod_{i=1}^{b} u_i \right]
$$

- 2. Para  $b < 1$ , genere una beta  $x \sim \text{beta}(b, 1-b)$  y una exponencial  $y \sim \exp(1)$ . El producto *axy* es γ(*a,b*).
- 3. Para otros valores de *b*, se generan dos gamma y se suman como se muestra a continuación:

$$
\gamma(a,b) \sim \gamma(a, \lfloor b \rfloor) + \gamma(a, b - \lfloor b \rfloor)
$$
 donde  $\lfloor b \rfloor$  es el mayor entero menor o igual a b.

# **10. GEOMÉTRICA**

El número de ensayos hasta e incluyendo el primer éxito en una secuencia Bernoulli es una geométrica. Es la equivalente discreta de la exponencial en cuanto a la propiedad de pérdida de memoria: recordar el pasado no ayuda a predecir el futuro.

Se usa para modelar el número de intentos entre fallas (o éxitos) sucesivas:

- El número de consultas locales a una base de datos entre accesos sucesivos a una base de datos remota.
- El número de paquetes trasmitidos exitosamente entre aquellos que requieren retransmisión.

$$
f(x) = (1-p)^{x-1}p \quad x = 1, 2, ..., \infty \quad 0 < p < 1
$$
  

$$
F(x) = 1 - (1-p)^{x}
$$

Media: 1/*p*

Varianza:  $\frac{1-\overline{\}}{n^2}$ − *p p*

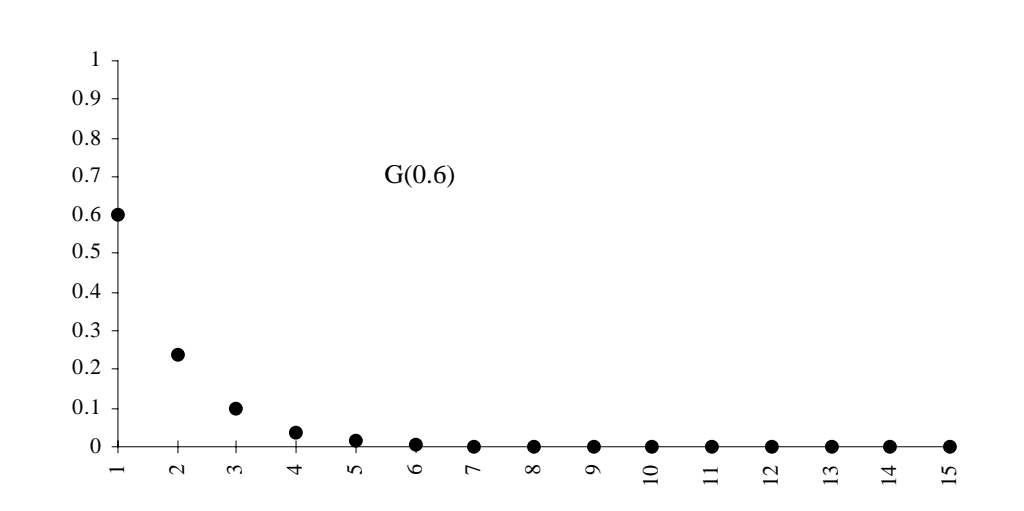

# **Generación:**

Por transformación inversa. Genere  $u \sim U(0,1)$  y calcule:

$$
G(p) = \left\lceil \frac{\ln(u)}{\ln(1-p)} \right\rceil \qquad \text{donde } \lceil x \rceil \text{ denota el menor entero mayor o igual a } x.
$$

#### **11. LOGNORMAL**

Es el logaritmo de una normal. Se usa frecuentemente en modelos de regresión y análisis de experimentos cuando donde se aplican transformaciones logarítmicas.

El producto de un gran número de variables aleatorias positivas tiende a la lognormal. Por lo tanto, también se usa para modelar errores que son el producto de efectos de un gran número de factores.

$$
f(x) = \frac{1}{\alpha x \sqrt{2\pi}} e^{-(\ln x - \mu)^2 / 2\sigma^2} \quad 0 < x < \infty, \quad \mu \le \sigma > 0.
$$

 $\mu$  y  $\sigma$  son la media y la desviacion de log(x) y NO de x.

Media:  $e^{\mu + \sigma^2/2}$ 

Varianza:  $e^{2\mu+\sigma^2}(e^{\sigma^2}-1)$ 

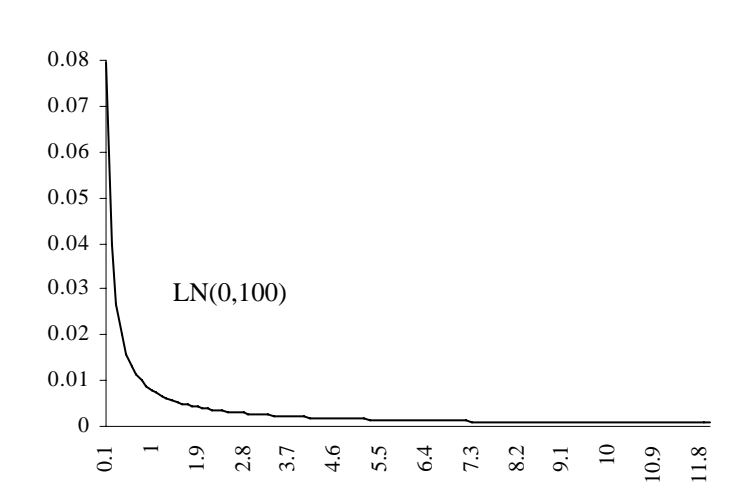

#### **Generación:**

Genere  $x \sim N(0,1)$  y retorne  $e^{\mu + \sigma x}$ .

#### **12. NORMAL**

La *N*(0,1) es llamada **normal unitaria** o **normal estándar**. Se usa cuando la aleatoriedad es causada por varias fuentes independientes actuando en forma aditiva:

- Errores de medición
- Medias muéstrales de un gran número de observaciones independientes de una distribución dada.

$$
f(x) = \frac{1}{\sigma\sqrt{2\pi}}e^{-(x-\mu)^2/2\sigma^2} \qquad -\infty < x < \infty, \quad \sigma > 0
$$

Media: μ

Varianza:  $\sigma^2$ 

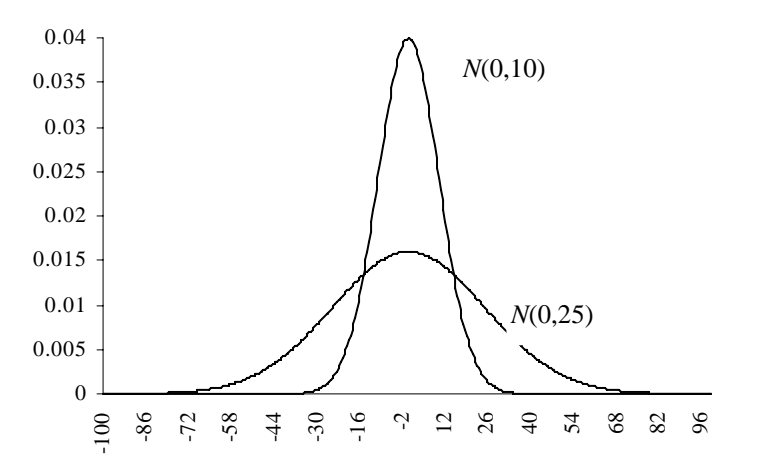

1. *Convolución*. Genere un número de  $u_i \sim U(0,1)$  y calcule:

$$
N(\mu,\sigma) \sim \mu + \sigma \frac{\left(\sum_{i=1}^{n} u_i\right) - \frac{n}{2}}{\left(\frac{n}{12}\right)^{\frac{1}{2}}}
$$

Generalmente se usa  $n = 12$ .

2. *Método de Box-Muller*. Genere dos uniformes *u*1 y *u*2 y calcule dos variables *N*(μ,σ) independientes usando:

$$
x_1 = \mu + \sigma \cos(2\pi u_1)\sqrt{-2\ln(u_2)}
$$
  

$$
x_2 = \mu + \sigma \sin(2\pi u_1)\sqrt{-2\ln(u_2)}
$$

- 3. *Método Polar*.
	- a) Genere dos uniformes  $u_1 y u_2 U(0,1)$ .
	- b) Haga  $v_1 = 2u_1 1$ ,  $v_2 = 2u_2 1$ ,  $y_r = v_1^2 + v_2^2$ . 2 2
	- c) Si  $r \ge 1$ , vaya a al paso 3a; de lo contrario haga  $s = \left[ \frac{(-2 \ln r)}{r} \right]$  $\left(2 \ln r \right) / \int_{0}^{1/2} y$  retorne:

$$
x_1 = \mu + \sigma v_1 s
$$

$$
x_2 = \mu + \sigma v_2 s
$$

como dos  $N(μ, σ)$  independientes.

- 4. *Método del rechazo*.
	- a) Genere dos uniformes  $u_1 y u_2 U(0,1)$ .
	- b) Haga  $x = -\ln u_1$ .
	- c) Si  $u_2 > e^{-(x-1)^2/2}$ , regrese a 4a.  $> e^{-(x-1)^2/2}$
	- d) Genere *u*3.
	- e) Si  $u_3 > 0.5$ , retorne  $\mu + \sigma x$ ; de lo contrario retorne  $\mu \sigma x$ .

# **13. PARETO**

La *F*(x) de Pareto es una curva que fácilmente ajusta las observaciones. Dada una muestra de tamaño *n*  $\langle x_1, ..., x_n \rangle$ , el estimador máximo verosímil del parámetro *a* es:

$$
a = \frac{1}{\left(\frac{1}{n}\right)\sum_{i=1}^{n} \ln x_i}
$$

$$
f(x) = ax^{-(a+1)} \quad 1 \le x < \infty, \quad a > 0
$$
\n
$$
F(x) = 1 - x^{-a}
$$
\nMedia: 
$$
\frac{a}{a-1}, \quad \text{para } a > 1
$$

\nVarianza: 
$$
\frac{a}{(a-1)^2(a-2)}, \quad \text{para } a > 2
$$

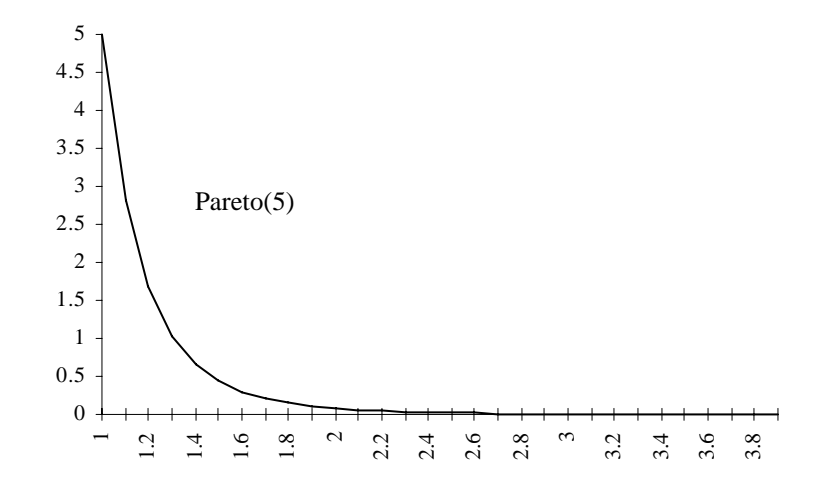

Por transformación inversa: Genere  $u \sim U(0,1)$  y retorne  $\frac{1}{u^{1/a}}$ .

# **14. PASCAL**

Es una extensión de la geométrica. En una secuencia de ensayos Bernoulli, el número de ensayos hasta e incluyendo el *m*-esimo éxito tiene distribución de Pascal.

Es útil para modelar el número de intentos para obtener cierto número de éxitos:

- Número de intentos para transmitir un mensaje de *m* paquetes.
- Número de bits a enviar para recibir exitosamente una señal de *m* bits.

$$
f(x) = \binom{x-1}{m-1} p^m (1-p)^{x-m}, \quad x = m, m+1, \dots, \infty; \quad 0 < p < 1; \quad m \text{ entero positive.}
$$

Media: *m*/*p*.

Varianza: 
$$
m(1-p)/p^2
$$
.

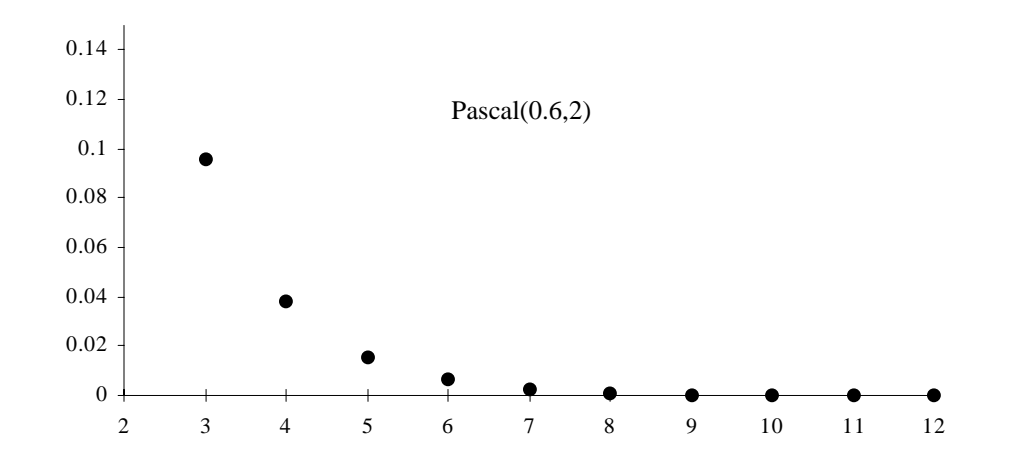

# **Generación:**

Genere *m* geométricas *G*(*p*) y retorne la suma como una Pascal(*p* , *m* ).

# **15. POISSON**

Se usa extensivamente en modelos de colas para modelar el número de llegadas en cierto intervalo:

- Número de consultas a un servidor en un intervalo *t*.
- Número de fallas en componentes por unidad de tiempo.
- Número de consultas a una base de datos en *t* segundos.
- Número de errores de tipeo por forma.

$$
f(x) = \lambda^x \frac{e^{-\lambda}}{x!}, \quad x = 0, 1, \dots, \infty; \quad \lambda > 0.
$$

Media: λ.

Varianza: λ.

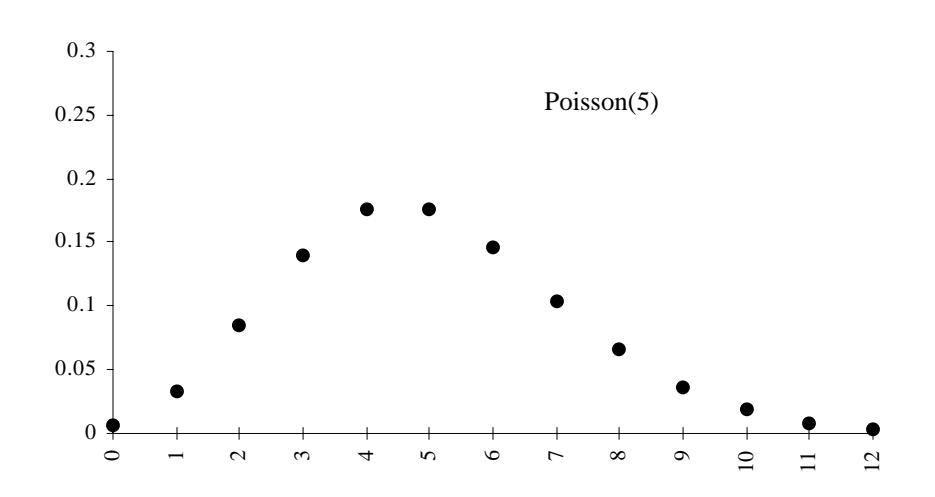

#### **Generación:**

- 1. *Transformación inversa*. Calcule la FDA *F*(*x*) para *x* = 0,1,... hasta un número adecuadamente grande y guárdela en un arreglo. Para cada variable Poisson, genere *u* ~ *U*(0,1) y encuentre el *x* tal que  $F(x) \le u < F(x+1)$ ; retorne *x*.
- 2. Comenzando con *n* = 0, genere  $u_n \sim U(0,1)$  y calcule el producto  $\prod_{i=0}^{n} u_i$ . A lo que no más el producto se vuelva menor que *e* -λ , retorne *n* como la variable Poisson(λ). Note que *n* es tal  $\sum_{i=0}^n u_i$ que  $u_0u_1...u_{n-1} > e^{-\lambda} \ge u_0u_1...u_n$ . En promedio se requieren  $\lambda+1$  variable uniformes para generar una Poisson.

# **3. t DE STUDENT**

Se aplica cundo se tiene la razón entre una normal y la raíz de una chi-cuadrado y comúnmente se usa en el calculo de intervalos de confianza. Si  $x \sim N(0,1)$  y  $y \sim \chi^2(v)$ , entonces  $x / \sqrt{y / v}$  tiene distribución *t* con *v* grados de libertad.

$$
\frac{N(0,1)}{\sqrt{\chi^2(\nu)/\nu}} \sim t(\nu)
$$

La *f*(*x*) de la *t* es muy similar a la de la normal estándar: tiene forma de campana y es simétrica respecto a cero. Para grados de libertad grandes (*v*>30), la *t* se puede aproximar por la normal estándar.

$$
f(x) = \frac{\Gamma[(\nu+1)/2][1 + (x^2/\nu)]^{-(\nu+1)/2}}{(\pi \nu)^{1/2} \Gamma(\nu/2)}, \quad -\infty < x < \infty, \quad \nu \text{ entero positive.}
$$

Varianza: *v*/(*v*-2), para *v* > 2.

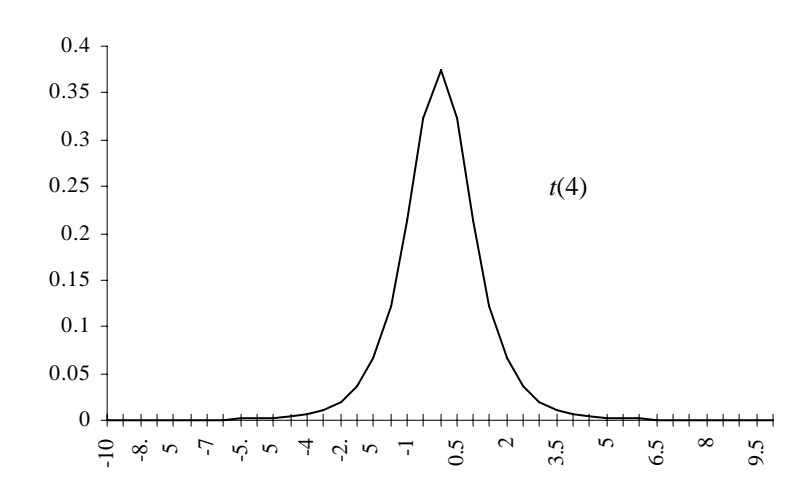

#### **Generación:**

Por caracterizaron. Genere  $x \sim N(0,1)$ ,  $y \sim \chi^2(v)$ , y retorne  $x / \sqrt{y / v}$  como  $t(v)$ .

#### **17. UNIFORME (CONTINUA)**

Es comúnmente usada cuando una variable esta acotada y no se tiene más información de ella:

- Distancia entre origen y destinos de mensajes en una red.
- Tiempo de acceso en un disco.

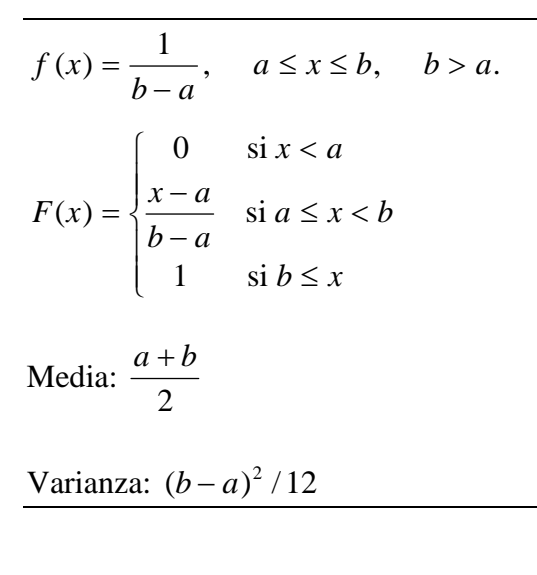

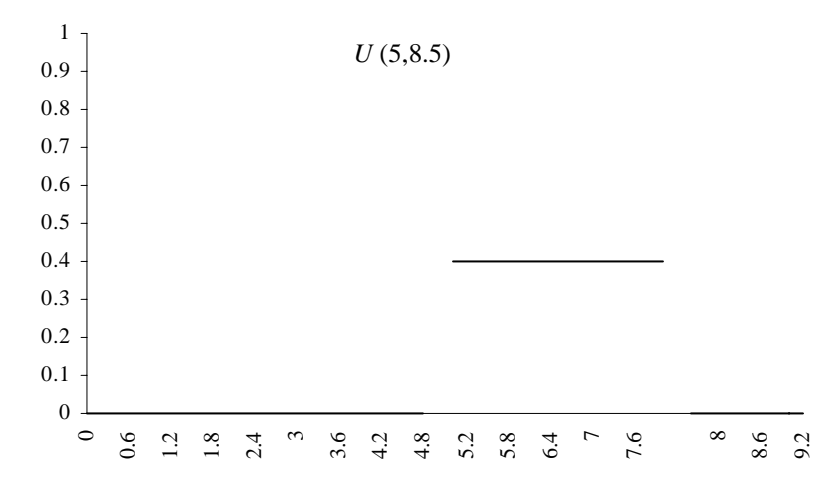

Genere  $u \sim U(0,1)$  y retorne  $a + (b - a)u$ .

#### **18. UNIFORME (DISCRETA)**

Toma un número finito de valores, todos con la misma probabilidad. Se usa cuando se cree que los valores sobre un intervalo son equiprobables:

- Número de pistas a accesar en un disco.
- El número del dispositivo de entrada/salida seleccionado para la próxima operación.
- El nodo de origen y destino del próximo paquete en una red.

$$
f(x) = \frac{1}{n - m + 1}, \quad x = m, m + 1, \dots, n; \quad m \text{ y } n \text{ enters y } n > m.
$$
  

$$
F(x) = \begin{cases} 0 & \text{si } x < m \\ \frac{x - m + 1}{n - m + 1} & \text{si } m \le x < n \\ 1 & \text{si } n \le x \end{cases}
$$

Media:  $(n + m)/2$ 

Varianza:  $\frac{(n - m + 1)^2 - 1}{n}$ 12 2

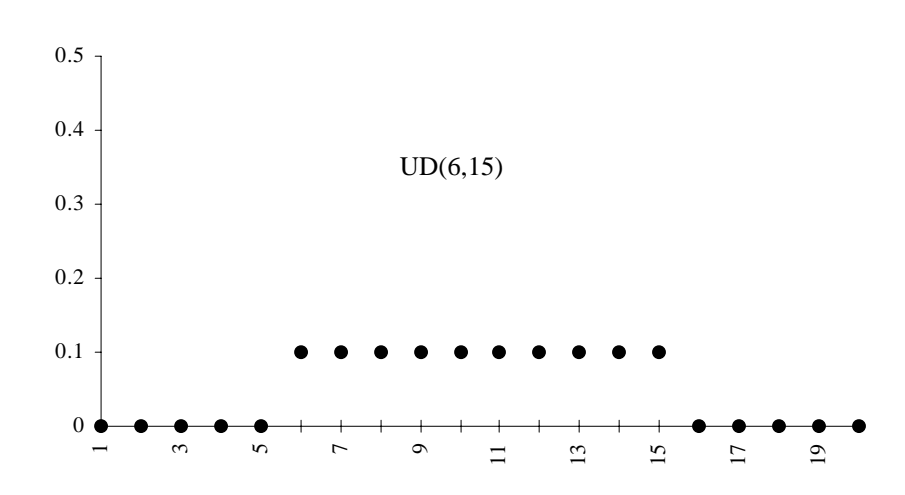

# **Generación:**

Genere  $u \sim U(0,1)$  y retorne  $\lfloor m + (n-m+1)u \rfloor$ .

#### **19. WEIBULL**

Es usada comúnmente en análisis de confiabilidad. Se usa para modelar tiempo de vida de componentes. Si *b* < 1, la tasa de fallas incrementa con el tiempo. Si *b* > 1, la tasa de fallas decrementa con el tiempo. Si *b*  $= 1$ , la tasa de falla es constante y los tiempos de vida son exponenciales.

Si *a* = 3.602, la Weibull se aproxima a la normal. Para *a* > 3.602, tiene una larga cola a la izquierda. Para *a* < 3.602, la cola es para la derecha. Para *b* ≤ 1, tiene forma de L. Para *b* > 1, tiene forma de campana.

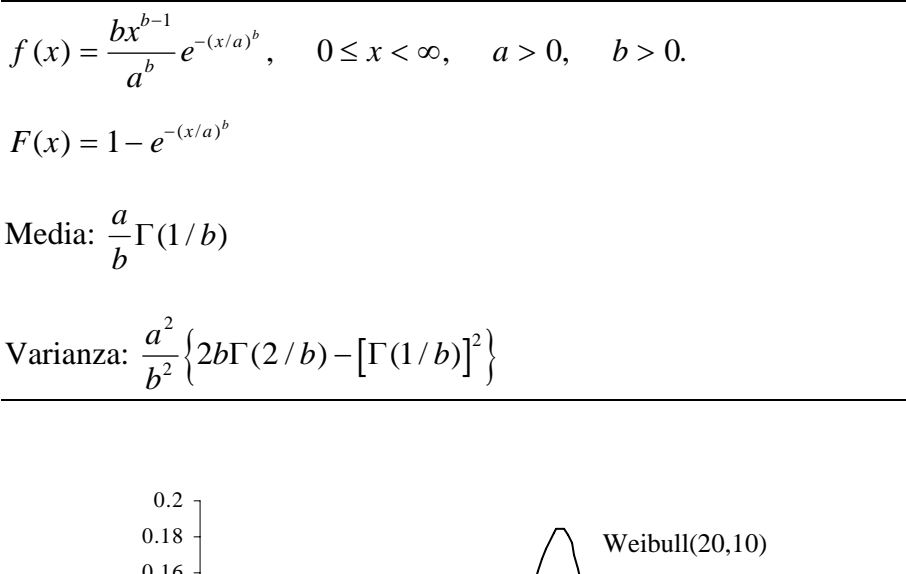

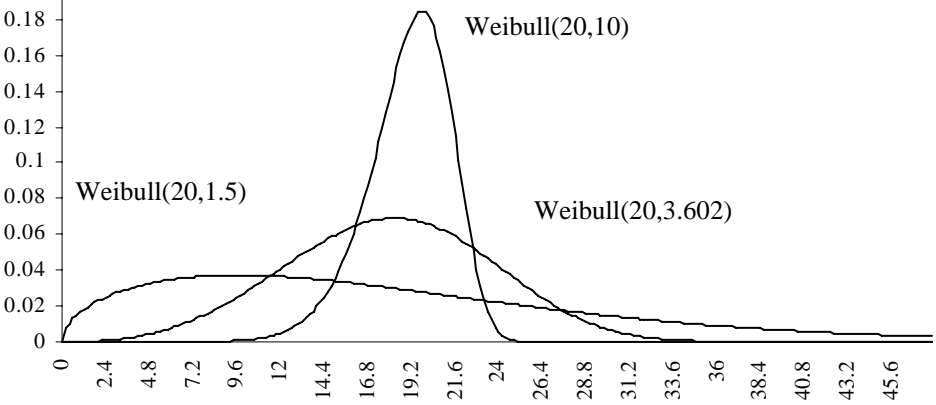

Por transformación inversa. Genere  $u \sim U(0,1)$  y retorne  $a(-\ln u)^{1/b}$  como la Weibull $(a, b)$ .